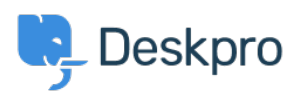

[مرکز آموزش](https://support.deskpro.com/fa/kb)> Using Deskpro > Admin > [CRM](https://support.deskpro.com/fa/kb/crm) > Unified login with JSON Web Token standard

## Unified login with JSON Web Token standard

Jake Biddell - 2023-10-06 - Comment (1) - [CRM](https://support.deskpro.com/fa/kb/crm)

If you need to integrate Deskpro login with an existing web service account system, .consider using the JSON Web Token (JWT) standard

JWT enables Deskpro to hand off user/agent login requests to a login URL that you provide. Once the user/agent is authenticated (e.g. logs into their account on your service), your .service provides a JWT token which tells Deskpro that they are allowed access

.For details, see the admin manual [documentation](https://support.deskpro.com/en-US/guides/admin-guide/json-webtoken-setup) and our example code on GitHub

. There is a <u>JWT library</u> for the most popular web development languages